#### A Second Look At Prolog

### Outline

- Unification
- Three views of Prolog's execution model
	- Procedural
	- Implementational
	- Abstract
- The lighter side of Prolog

### Substitutions

 <sup>A</sup>*substitution* is a function that maps variables to terms:

σ = {**<sup>X</sup>**→**a**, **Y**→**f(a,b)**}

- This <sup>σ</sup> maps **<sup>X</sup>** to **<sup>a</sup>** and **<sup>Y</sup>** to **f(a,b)**
- $\blacksquare$  The result of applying a substitution to a term is an *instance* of the term
- $\sigma(g(X, Y)) = g(a, f(a, b))$  so **g(a,f(a,b))** is an *instance* of **g(X,Y)**

### Unification

- Two Prolog terms  $t_1$  and  $t_2$  *unify* if there is some substitution σ (their *unifier*) that makes them identical:  $\sigma(t_1) = \sigma(t_2)$ 
	- **<sup>a</sup>** and **<sup>b</sup>** do not unify
	- **f(X,b)** and **f(a,Y)** unify: a unifier is {**<sup>X</sup>**→**a**, **Y**→**b**}
	- **f(X,b)** and  $g(X, b)$  do not unify
	- **a(X,X,b)** and **a(b,X,X)** unify: a unifier is {**<sup>X</sup>**→**b**}
	- **a(X,X,b)** and **a(c,X,X)** do not unify
	- **a(X,f)** and **a(X,f)** do unify: a unifier is {}

### Multiple Unifiers

**parent(X,Y)** and **parent(fred,Y)**:

- one unifier is  $\sigma_1$  $\mathbf{X}_1 = \{ \mathbf{X} \rightarrow \mathbf{fred} \}$
- $-$  another is  $\sigma^2 = \{ \mathbf{X} {\rightarrow} \mathbf{fred}, \, \mathbf{X} {\rightarrow} \mathbf{maxy} \}$
- Prolog chooses unifiers like  $\sigma_1$  that do just enough substitution to unify, and no more
- $\blacksquare$  That is, it chooses the MGU—the Most General Unifier

### **MGU**

- **Term**  $x_1$  is *more general than*  $x_2$  if  $x_2$  is an instance of  $x_1$  but  $x_1$  is not an instance of  $x_2$ 
	- Example: **parent(fred,Y)** is more general than **parent(fred,mary)**
- A unifier  $\sigma_1$  of two terms  $t_1$  and  $t_2$  is an MGU if there is no other unifier  $\sigma_2$  such that  $\sigma_2(t)$  is more general than  $\sigma_1(t)$
- **MGU** is unique up to variable renaming

### Unification For Everything

**Parameter passing reverse([1,2,3],X)**■ Binding **X=0**■ Data construction **X=.(1,[2,3])**■ Data selection **[1,2,3]=.(X,Y)**

#### The Occurs Check

- **Any variable <b>X** and term *t* unify with  $\{X \rightarrow t\}$ :
	- $-$  **x** and **b** unify: an MGU is  $\{x \rightarrow b\}$
	- –**X** and **f(a,g(b,c))** unify: an MGU is {**X**→**f(a,g(b,c))**}
	- –**X** and **f(a,Y)** unify: an MGU is { **X**→**f(a,Y)**}
- *Unless*  **X** *occurs in t:*
	- –**X** and **f(a,X)** do not unify, in particular not by {**X**→**f(a,X)**}

```
Occurs Check Example
```

```
append([], B, B).
append([Head|TailA], B, [Head|TailC]) :-
append(TailA, B, TailC).
```

```
?- append([], X, [a | X]).
X = [a|**].
```
- Most Prologs omit the occurs check
- ISO standard says the result of unification is undefined in cases that should fail the occurs check

### Outline

### **Unification**

#### ■ Three views of Prolog's execution model

#### Procedural

- Implementational
- Abstract
- The lighter side of Prolog

#### A Procedural View

- $\blacksquare$  One way to think of it: each clause is a procedure for proving goals
	- $-$  **p** :  $-$  **q**, **r**.  $-$  To prove a goal, first unify the goal with **p**, then prove **q**, then prove **r**
	- **s.**  To prove a goal, unify it with **s**
- $\blacksquare$  A proof may involve "calls" to other procedures

#### Simple Procedural Examples

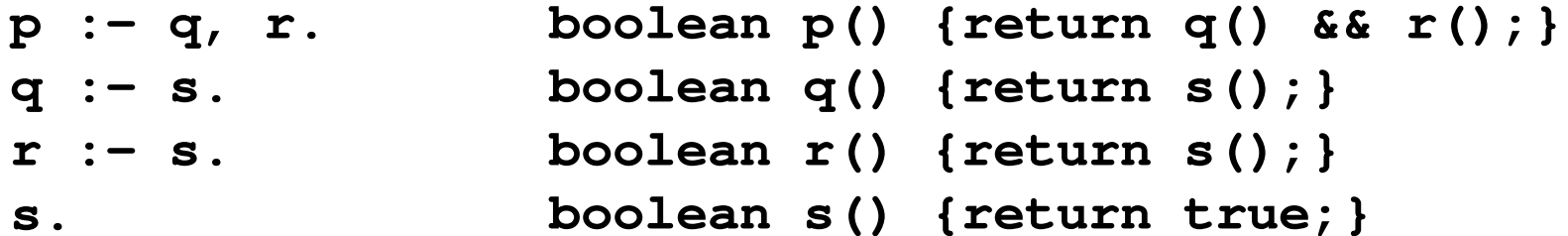

**p :- p. boolean p() {return p();}**

### Backtracking

- One complication: backtracking
- Prolog explores all possible targets of each call, until it finds as many successes as the caller requires or runs out of possibilities
- Consider the goal **p** here: it succeeds, but only after backtracking

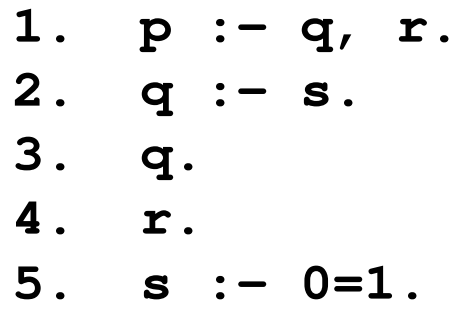

Chapter Twenty Modern Programming Languages, 2nd ed. 13

## Substitution

■ Another complication: substitution

### A hidden flow of information

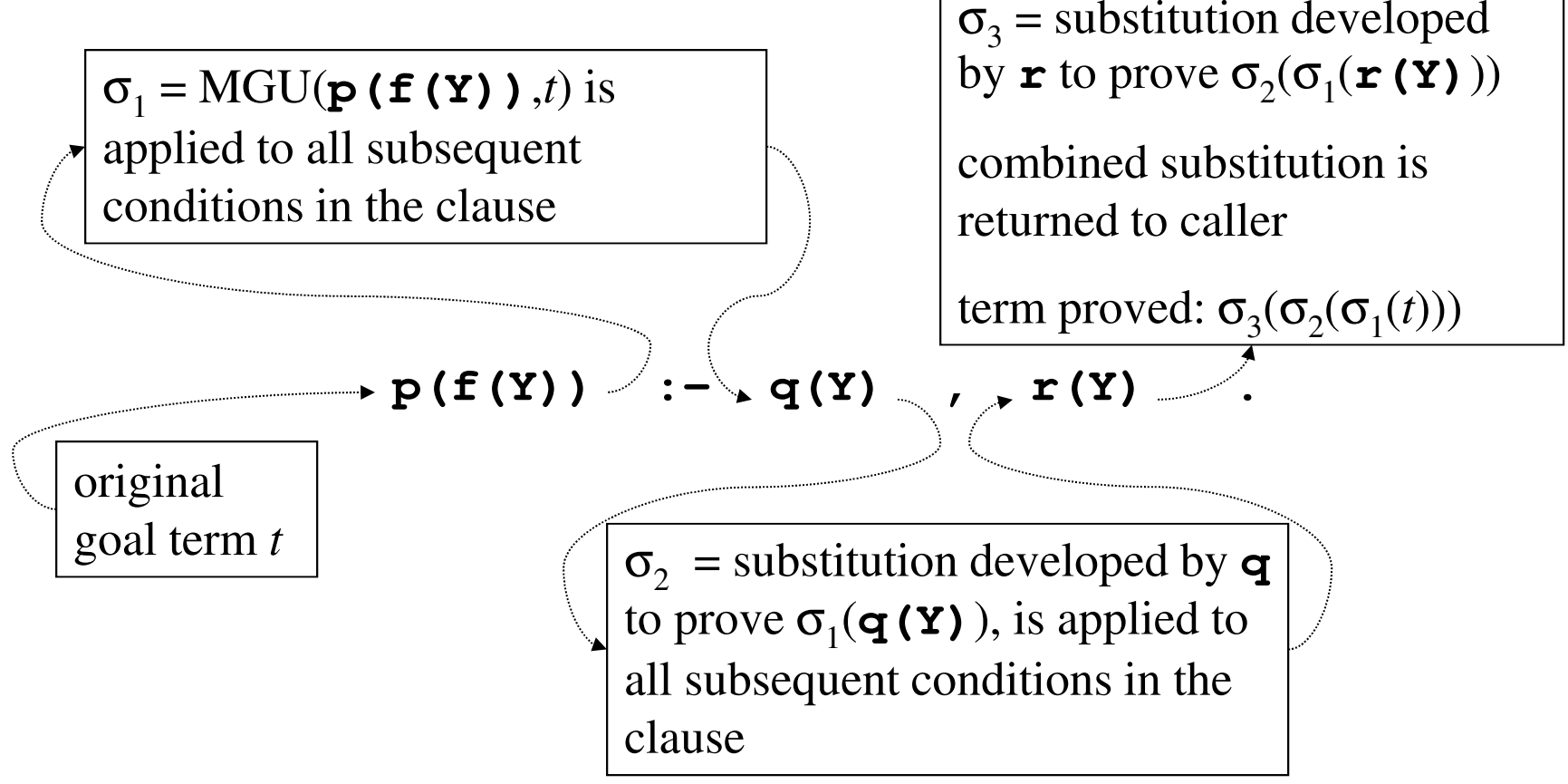

Chapter Twenty Modern Programming Languages, 2nd ed. 14

### Outline

### **Unification**

#### ■ Three views of Prolog's execution model

- Procedural
- Implementational
- Abstract
- The lighter side of Prolog

### Resolution

- The hardwired inference step
- A clause is represented as a list of terms (a list of one term, if it is a fact)
- Resolution step applies one clause, once, to make progress on a list of goal terms

#### function **resolution**(**clause**, **goals**):let **sub** = the MGU of head(**clause**) and head(**goals**) return **sub**(tail(**clause**) concatenated with tail(**goals**))

### Resolution Example

```
Given this list of goal terms:[p(X),s(X)]
And this rule to apply:p(f(Y)) := q(Y), r(Y).The MGU of the heads is {X→f(Y)}, and we get:
resolution([p(f(Y)),q(Y),r(Y)], [p(X),s(X)])= [q(Y), r(Y), s(f(Y))]
```
function **resolution**(**clause**, **goals**):

 let **sub** = the MGU of head(**clause**) and head(**goals** )return **sub**(tail(**clause**) concatenated with tail(**goals**))

### A Prolog Interpreter

function **solve**(**goals**) if **goals** is empty then **succeed**() else for each clause **c** in the program, in order if head(**c**) does not unify with head(**goals**) then do nothingelse **solve**(**resolution**(**<sup>c</sup>**, **goals**))

- **1. p(f(Y)) :q(Y),r(Y).**
- **2. q(g(Z)).**
- **3. q(h(Z)).**
- **4. r(h(a)).**

A partial trace for query **p(X)**:

**solve([p(X)])1. solve([q(Y),r(Y)])**

**2.** *nothing*

**…**

- **3.** *nothing*
- **4.** *nothing*

#### **solve** tries each of the four clauses in turn

- The first works, so it calls itself recursively on the result of the resolution step (not shown yet)
- The other three do not work: heads do not unify with the first goal term

- **1. p(f(Y)) :q(Y),r(Y).**
- **2. q(g(Z)).**
- **3. q(h(Z)).**
- **4. r(h(a)).**

A partial trace for query **p(X)**, expanded:

**solve([p(X)])**

**1. solve([q(Y),r(Y)])**

- **1.** *nothing*
- **2. solve([r(g(Z))])**
- **3. solve([r(h(Z))])**

**…**

**…**

- **4.** *nothing*
- **2.** *nothing*
- **3.** *nothing*
- **4.** *nothing*

- **1. p(f(Y)) :q(Y),r(Y).**
- **2. q(g(Z)).**
- **3. q(h(Z)).**
- **4. r(h(a)).**

A complete trace for query **p(X)**:

**solve([p(X)])**

- **1. solve([q(Y),r(Y)])**
	- **1.** *nothing*
	- **2. solve([r(g(Z))])**
		- **1.** *nothing*
		- **2.** *nothing*
		- **3.** *nothing*
		- **4.** *nothing*
	- **3. solve([r(h(Z))])**
		- **1.** *nothing*
		- **2.** *nothing*
		- **3.** *nothing*
		- **4. solve([])** —

*success!*

- **4.** *nothing*
- **2.** *nothing*
- **3.** *nothing*
- **4.** *nothing*

Chapter Twenty Modern Programming Languages, 2nd ed. 21

## Collecting The Substitutions

```
function resolution(clause, goals, query):
let sub = the MGU of head(clause) and head(goals
)return (sub(tail(clause) concatenated with tail(goals)), sub(query))
```
function **solve**(**goals**, **query**) if **goals** is empty then **succeed** (**query**) else for each clause **c** in the program, in order if head(**c**) does not unify with head(**goals**) then do nothingelse **solve**(**resolution**(**<sup>c</sup>**, **goals**, **query**))

- **Modified to pass original query along and** apply all substitutions to it
- Proved instance is passed to **succeed**

- 
- **2. q(g(Z)).**
- **3. q(h(Z)).**
- **4. r(h(a)).**
- **1. p(f(Y)) :-solve([p(X)],p(X))**
	- **q(Y),r(Y). 1. solve([q(Y),r(Y)],p(f(Y)))**
		- **1.** *nothing*
		- **2. solve([r(g(Z))],p(f(g(Z))))**
			- **1.** *nothing*
			- **2.** *nothing*
			- **3.** *nothing*
			- **4.** *nothing*
		- **3. solve([r(h(Z))],p(f(h(Z))))**
			- **1.** *nothing*
			- **2.** *nothing*
			- **3.** *nothing*
			- **4. solve([],p(f(h(a))))**
		- **4.** *nothing*
		- **2.** *nothing*
		- **3.** *nothing*
		- **4.** *nothing*

Chapter Twenty Modern Programming Languages, 2nd ed. 23

### Prolog Interpreters

- The interpreter just shown is how early Prolog implementations worked
- All Prolog implementations must do things in that order, but most now accomplish it by a completely different (compiled) technique

### Outline

### **Unification**

#### ■ Three views of Prolog's execution model

- Procedural
- Implementational
- Abstract
- The lighter side of Prolog

#### Proof Trees

- $\blacksquare$  We want to talk about the order of operations, without pinning down the implementation technique
- **Proof trees capture the order of traces of prove**, without the code:
	- Root is original query
	- Nodes are lists of goal terms, with one child for each clause in the program

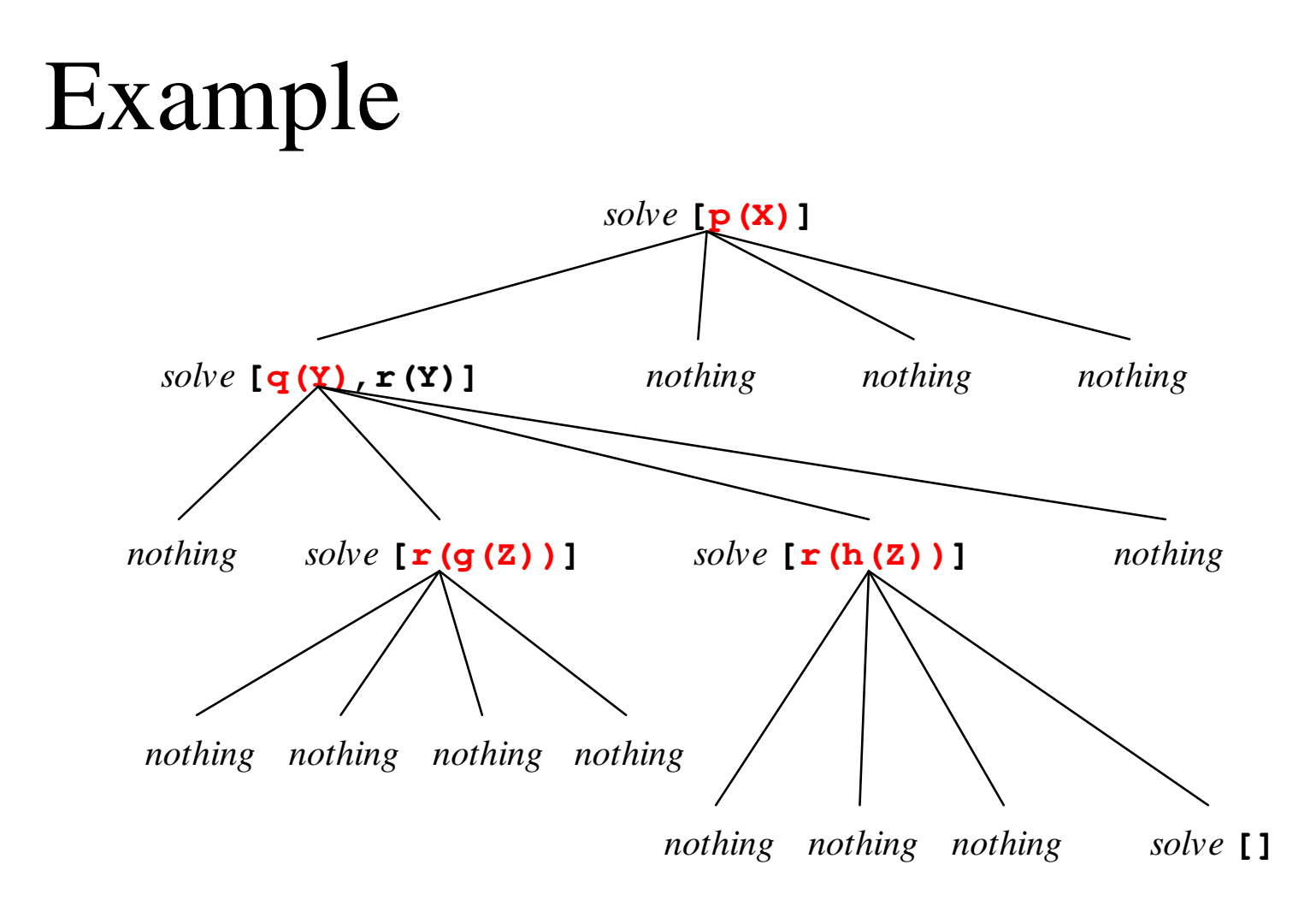

## Simplifying

- Children of a node represent clauses
- They appear in the order they occur in the program
- Once this is understood, we can eliminate the *nothing* nodes, which represent clauses that do not apply to the first goal in the list

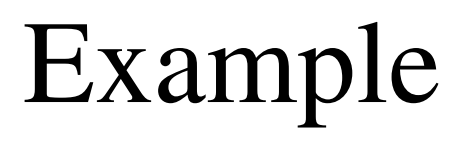

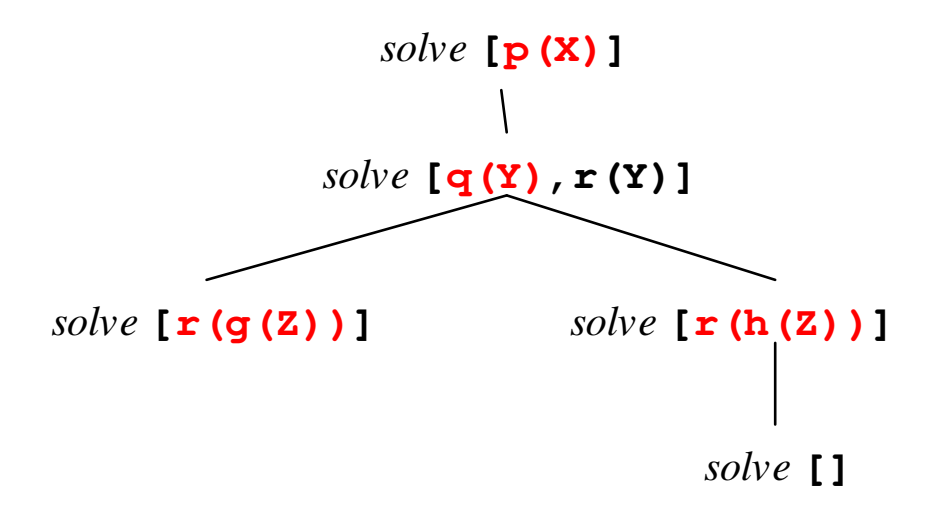

### Prolog Semantics

- *Given a program and a query, a Prolog language system must act in the order given by a depth-first, left-to-right traversal of the proof tree*
- It might accomplish that using an interpreter like our **prove**
- $\blacksquare$  Or it might do it by some completely different means

## Infinite Proof Tree,Nonterminating Program

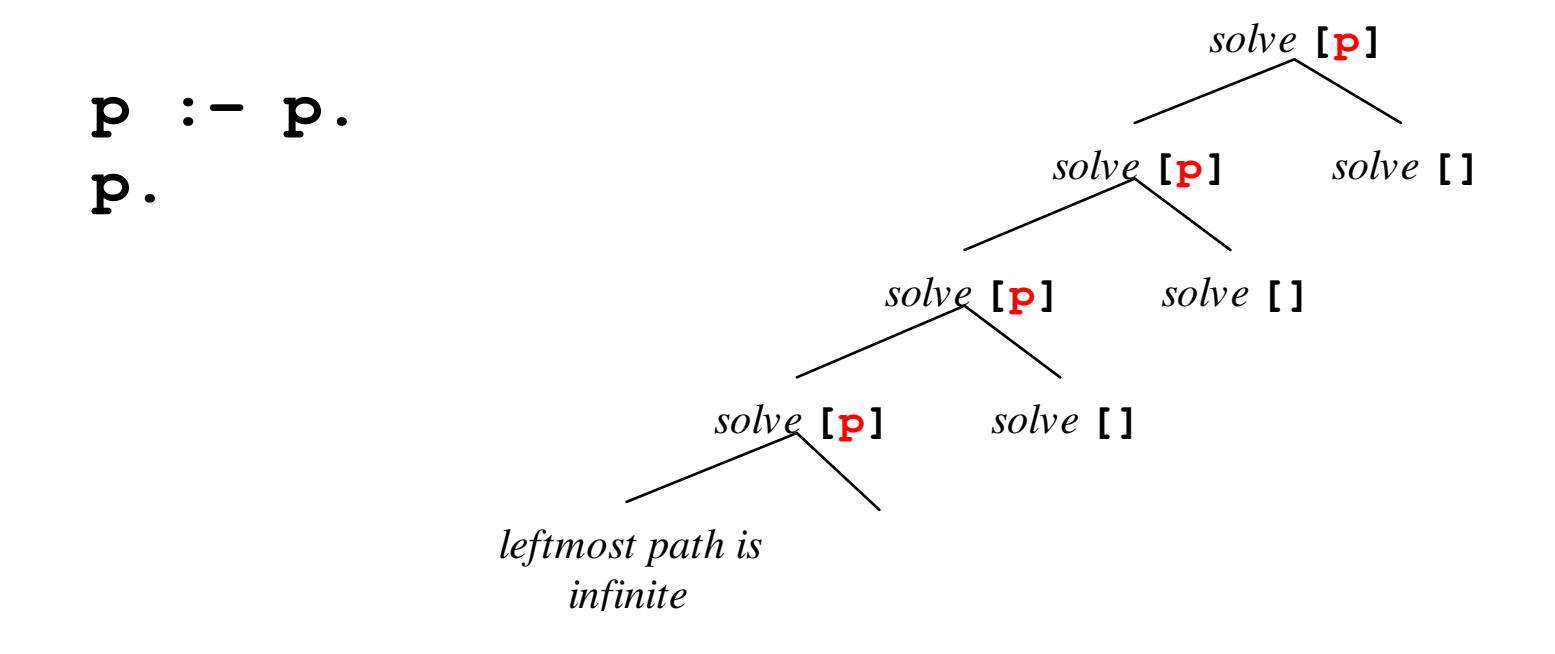

## Infinite Proof Tree, Terminating Program

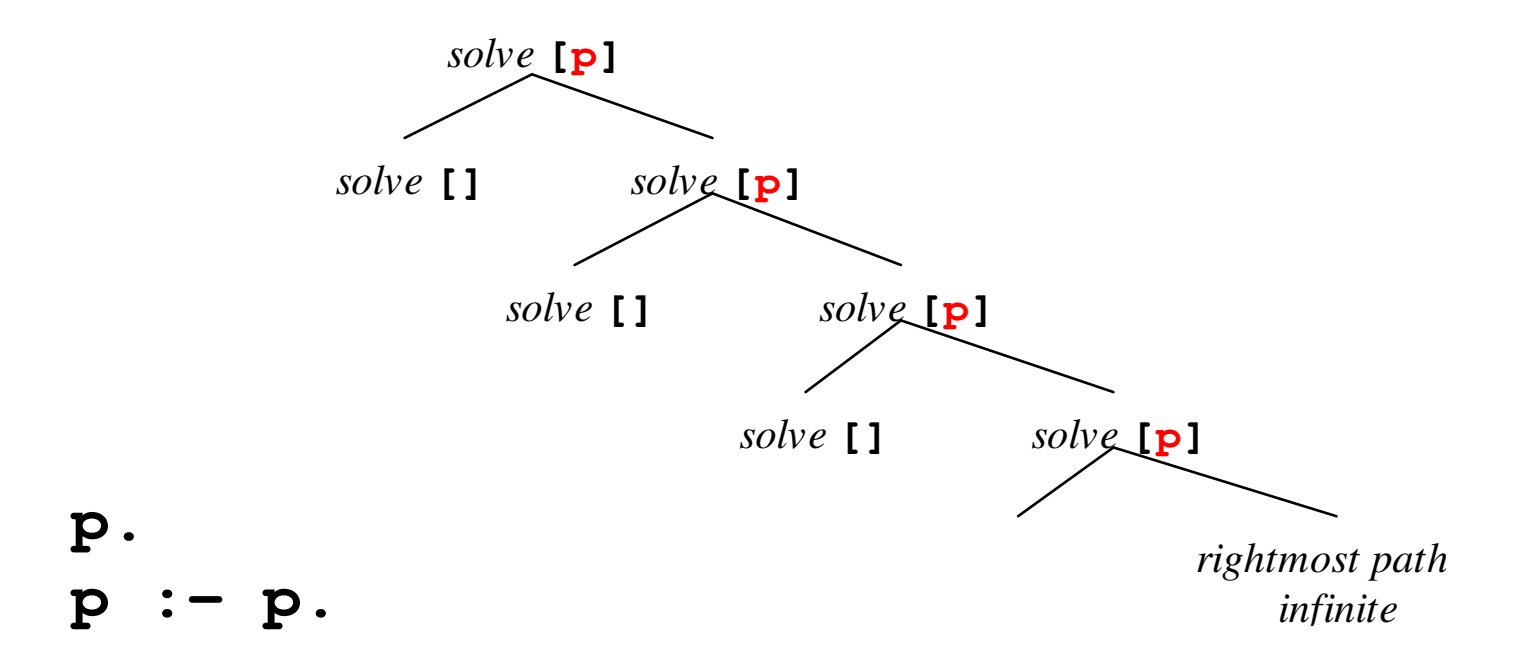

### A Problem

- All three of the models of Prolog execution we have seen are flawed
- They work on the examples we chose
- On other examples they would not agree with common sense, or with the actual behavior of a Prolog language system
- For instance, **reverse([1,2],X)**

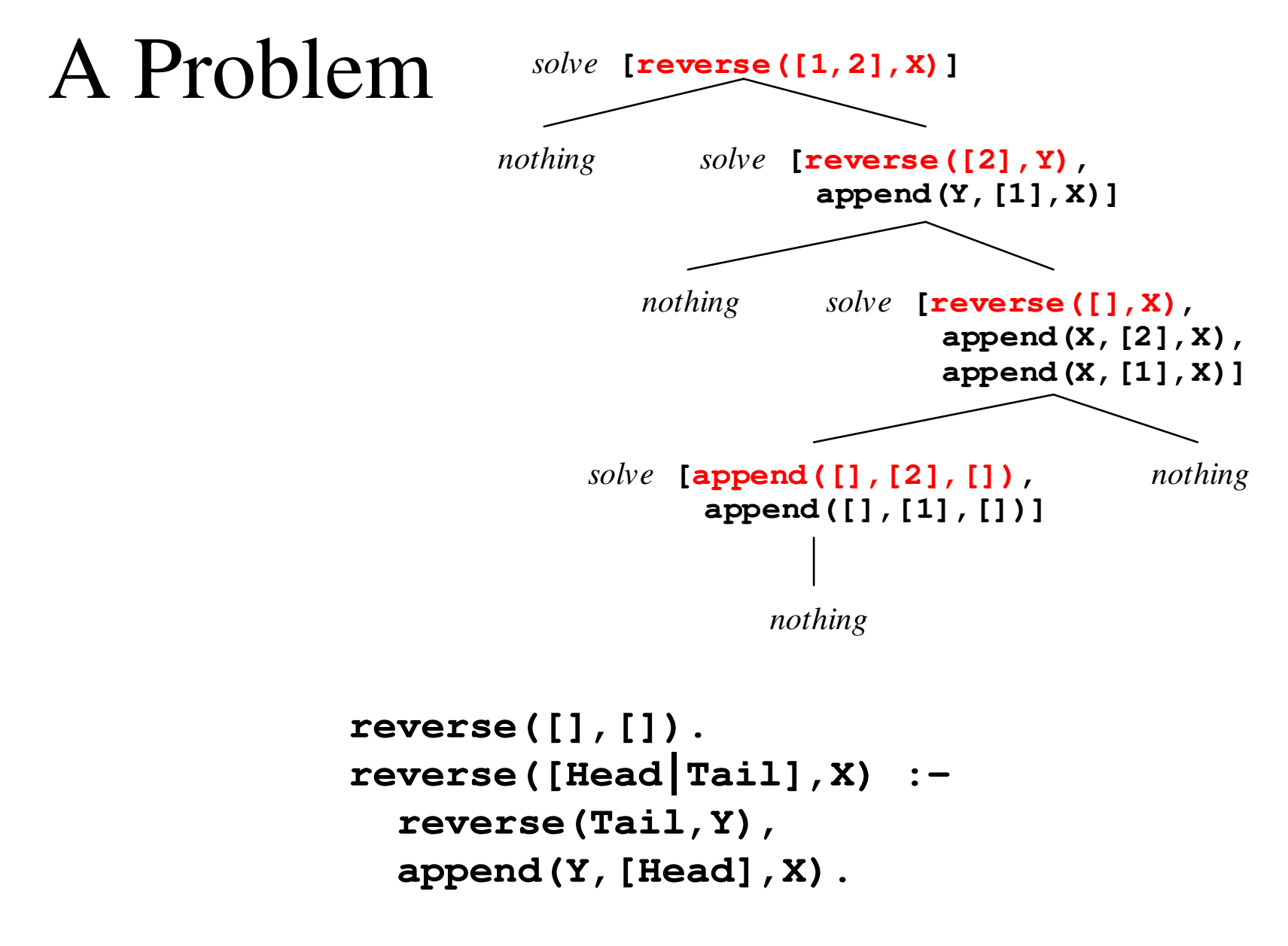

Chapter Twenty Modern Programming Languages, 2nd ed. 34

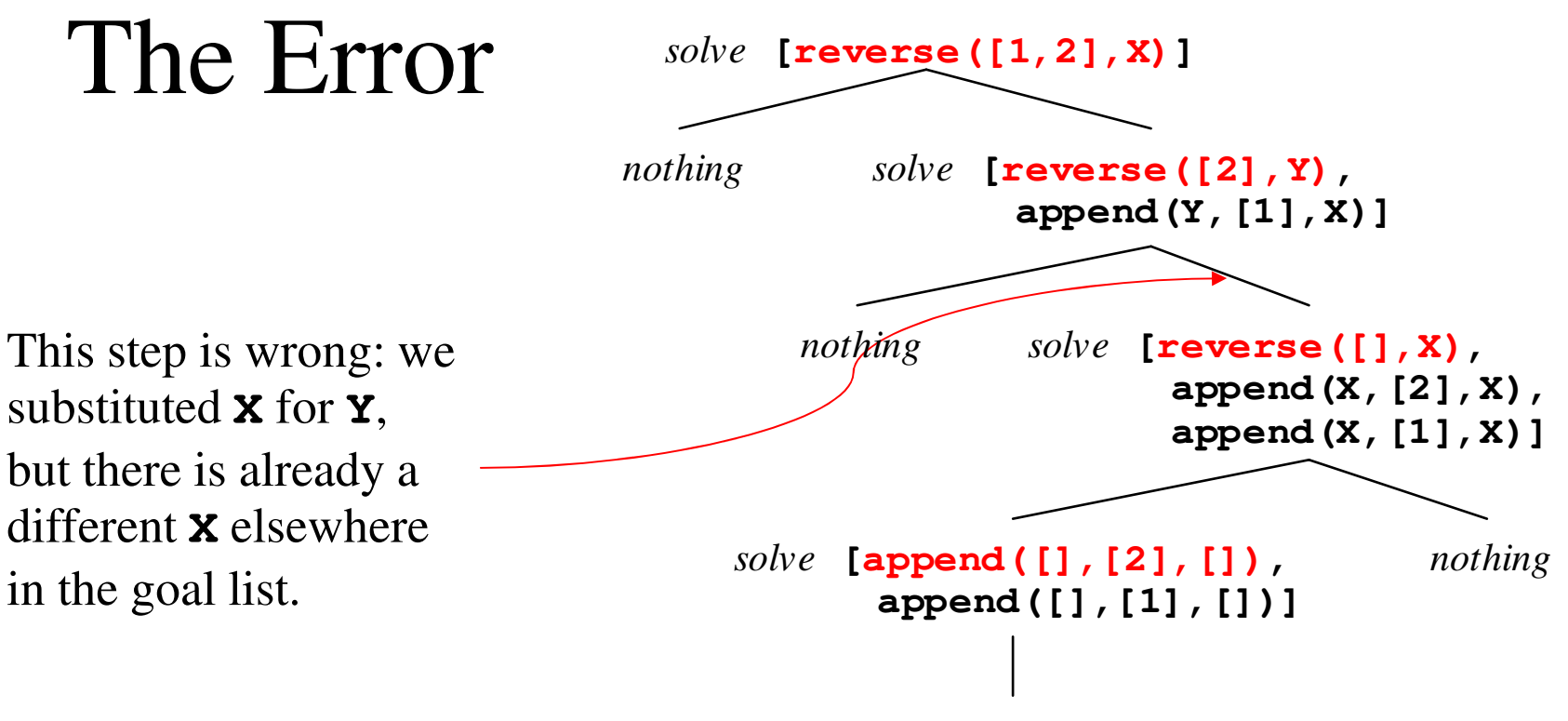

*nothing* 

```
reverse([],[]).
reverse([Head|Tail],X) :-reverse(Tail,Y),
append(Y,[Head],X).
```
### Variable Renaming

- To avoid capture, use fresh variable names for each clause, every time you apply it
- The first application of **reverse** might be: **reverse([Head1|Tail1],X1) :reverse(Tail1,Y1),**

**append(Y1,[Head1],X1).**

And the next might be:

**reverse([Head2|Tail2],X2) :reverse(Tail2,Y2),append(Y2,[Head2],X2).**

#### ■ And so on…

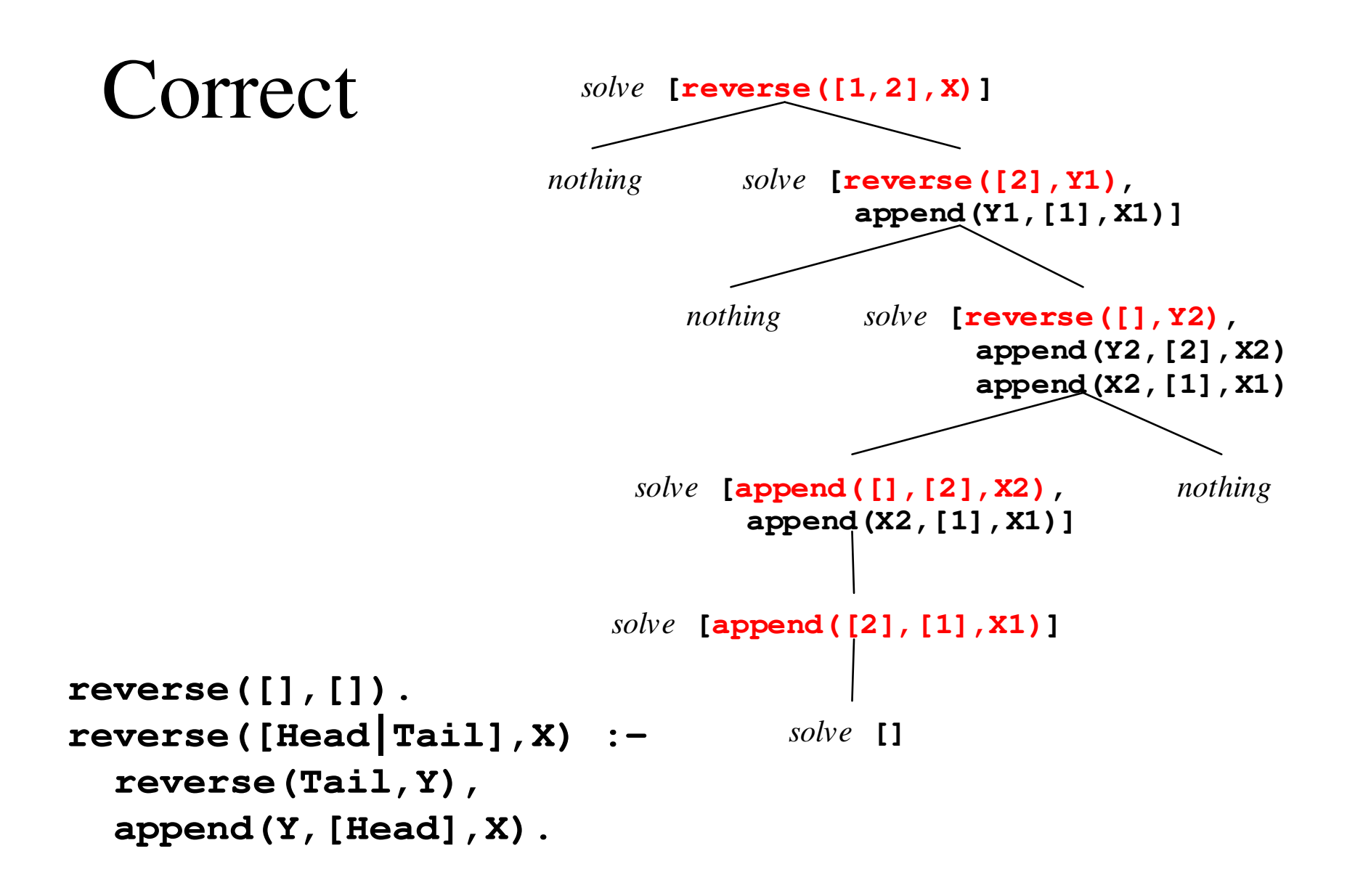

### Rename Everywhere

- This renaming step is required for all three of our models of Prolog execution
- Every time a clause is used, it must have a fresh set of variable names
- This implements clause scope as required: the scope of a definition of a variable is the clause containing it

### Outline

### **Unification**

- **Three views of Prolog's execution model** 
	- Procedural
	- Implementational
	- Abstract

### ■ The lighter side of Prolog

#### Quoted Atoms As Strings

- Any string of characters enclosed in single quotes is a term
- In fact, Prolog treats it as an atom:
	- **'abc'** is the same atom as **abc**
	- **'hello world'** and **'Hello world'** are atoms too
- Quoted strings can use **\n**, **\t**, **\'**, **\\**

### Input and Output

```
?- write('Hello world').
Hello worldtrue.?- read(X).
|: hello.
X = hello.
```
#### Simple term input and output. Also the predicate **nl**: equivalent to **write('\n')**

### Debugging With **write**

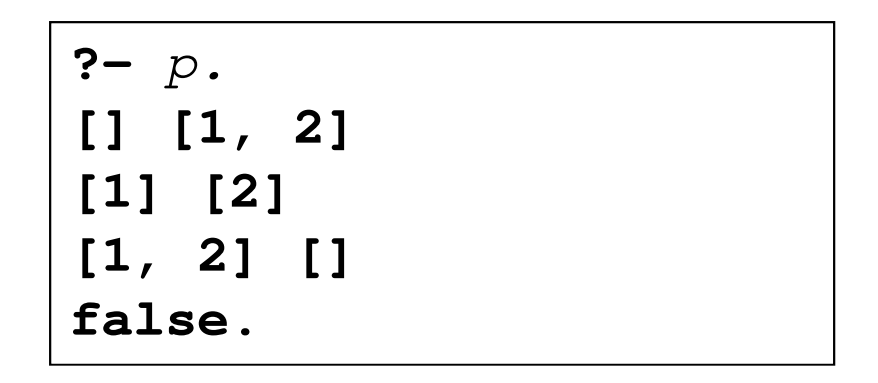

```
p :-
append(X,Y,[1,2]),
write(X), write(' '), write(Y), write('\n'),X=Y.
```
# The **assert** Predicate

```
?- parent(joe,mary).
false.?- assert(parent(joe,mary)).
true.?- parent(joe,mary).
true.
```
#### ■ Adds a fact to the database (at the end)

# The **retract** Predicate

```
?- parent(joe,mary).
true.
```

```
?- retract(parent(joe,mary)).
true.
```

```
?- parent(joe,mary).
false.
```
- Removes the first clause in the database that unifies with the parameter
- Also **retractall** to remove all matches

#### Dangerous Curves Ahead

- A very dirty trick: self-modifying code
- Not safe, not declarative, not efficient—but can be tempting, as the final example shows
- Best to use them only for facts, only for predicates not otherwise defined by the program, and only where the clause order is not important
- Note: if a predicate was compiled by **consult**, SWI-Prolog will not permit its definition to be changed by **assert** or **retract**

### The Cut

- Written **!**, pronounced "cut"
- Logically simple: a goal that always succeeds (sort of like **true**)
- **Procedurally tricky: when it succeeds, it** usually also eliminates some backtracking
- $\blacksquare$  We'll use it in only one simple way: as the final condition in a rule

#### What Cut Does There

**<sup>p</sup> :- <sup>q</sup>1, q2, …, qj, !.**

- If **q<sup>1</sup>** through **qj** succeed, the cut does too
- It tells Prolog there's no going back:
	- No backtracking to look for other solutions for **q1** through **qj**
	- And, no backtracking to try other clauses for the goal **pp** that succeeded this way
- $\blacksquare$  In effect: the first solution found for a given goal using this rule will be the last solution found for that goal

#### No Cut, Normal Backtracking

- **<sup>p</sup> :- member(X,[a,b,c]), write(X).**
- **<sup>p</sup> :- write(d).**

**?-** p. **a true** ; **b true** ;**c true** ;**dtrue.**

#### Cut Discards Backtracking

- **<sup>p</sup> :- member(X,[a,b,c]), write(X), !.**
- **<sup>p</sup> :- write(d).**

**?-** p. **atrue.**

Because of the cut, it stops after finding the first solution

### Cut With Care

- Uses of cut are non-declarative, and can be extremely subtle and error prone
	- Some cuts improve efficiency, saving time and space on backtracking where you know there are no more solutions anyway ("green cuts")
	- Others (like the previous example) change the solutions that are found ("red cuts")
- Useful and sometimes necessary, but use with caution

#### An Adventure Game

#### ■ Prolog comments

- **/\*** to **\*/**, like Java
- Also, **%** to end of line

```
/*This is a little adventure game. There are three
entities: you, a treasure, and an ogre. There are 
six places: a valley, a path, a cliff, a fork, a maze, and a mountaintop. Your goal is to get the treasurewithout being killed first.*/
```
**/\***

**First, text descriptions of all the places in the game.**

**\*/**

**description(valley,**

 **'You are in a pleasant valley, with a trail ahead.').description(path,**

 **'You are on a path, with ravines on both sides.').description(cliff,**

 **'You are teetering on the edge of a cliff.').description(fork,**

 **'You are at a fork in the path.').description(maze(\_),**

 **'You are in a maze of twisty trails, all alike.').description(mountaintop,**

**'You are on the mountaintop.').**

```
/*report prints the description of your currentlocation.*/
report :-
at(you,X),
description(X,Y),write(Y), nl.
```

```
?- assert(at(you,cliff)).
true.
```

```
?- report.
You are teetering on the edge of a cliff.true.
```

```
?- retract(at(you,cliff)).
true.
```

```
?- assert(at(you,valley)).
true.
```

```
?- report.
You are in a pleasant valley, with a trail ahead.true.
```
**/\***

```
These connect predicates establish the map.
The meaning of connect(X,Dir,Y) is that if youare at X and you move in direction Dir, youget to Y. Recognized directions areforward, right and left.*/
connect(valley,forward,path).connect(path,right,cliff).
connect(path,left,cliff).
connect(path,forward,fork).
connect(fork,left,maze(0)).
connect(fork,right,mountaintop).connect(maze(0),left,maze(1)). 
connect(maze(0),right,maze(3)).connect(maze(1),left,maze(0)).
connect(maze(1),right,maze(2)).connect(maze(2),left,fork).
connect(maze(2),right,maze(0)).connect(maze(3),left,maze(0)).
connect(maze(3),right,maze(3)).
```

```
/*move(Dir) moves you in direction Dir, then
prints the description of your new location.*/
move(Dir) :-
at(you,Loc),
connect(Loc,Dir,Next),retract(at(you,Loc)),
assert(at(you,Next)),report,!./*But if the argument was not a legal direction,print an error message and don't move.*/
move(_) :-
write('That is not a legal move.\n'),
  report.Note the final cut: the second clause 
for move will be used only if the first 
                                one fails, which happens only if Dirwas not a legal move.
```

```
/*Shorthand for moves.*/
forward :- move(forward).
left :- move(left).
right :- move(right).
```

```
?- assert(at(you,valley)).
true.
```
**?-** forward. **You are on a path, with ravines on both sides.true.**

**?-** forward. **You are at a fork in the path.true.**

**?-** forward. **That is not a legal move. You are at a fork in the path.true.**

```
/*If you and the ogre are at the same place, it kills you.*/
ogre :-
at(ogre,Loc),at(you,Loc),
write('An ogre sucks your brain out through\n'),
  write('your eyesockets, and you die.\n'),
  retract(at(you,Loc)),
assert(at(you,done)),!./*But if you and the ogre are not in the same place,nothing happens.*/
ogre.Note again the final cut in the first clause, producing an "otherwise" behavior: ogre
always succeeds, by killing you if it can, or
```

```
/*If you and the treasure are at the same place, youwin.*/
treasure :-
at(treasure,Loc),at(you,Loc),
write('There is a treasure here.\n'),
 write('Congratulations, you win!\n'),retract(at(you,Loc)),
assert(at(you,done)),!./*But if you and the treasure are not in the sameplace, nothing happens.*/
treasure.
```

```
/*If you are at the cliff, you fall off and die.*/
cliff :-
at(you,cliff),
write('You fall off and die.\n'),
 retract(at(you,cliff)),assert(at(you,done)),!./*But if you are not at the cliff nothing happens.*/
cliff.
```

```
/*Main loop. Stop if player won or lost.*/
main :-
at(you,done),
write('Thanks for playing.\n'),
 !./*Main loop. Not done, so get a move from the user
and make it. Then run all our special behaviors. Then repeat.*/
main :-
write('\nNext move -- '),
  read(Move),
call(Move),ogre,
treasure,cliff,main.The predefined predicate call(X)tries to prove X as a goal term.
```

```
/*This is the starting point for the game. We
assert the initial conditions, print an initialreport, then start the main loop.*/
go :-
retractall(at(_,_)), % clean up from previous runsassert(at(you,valley)),
assert(at(ogre,maze(3))),
assert(at(treasure,mountaintop)),
write('This is an adventure game. \n'),
write('Legal moves are left, right or forward.\n'),write('End each move with a period.\n\n'),report,main.
```
**?-** go. **This is an adventure game. Legal moves are left, right or forward.End each move with a period.**

**You are in a pleasant valley, with a trail ahead.**

**Next move --** forward. **You are on a path, with ravines on both sides.**

**Next move --** forward. **You are at a fork in the path.**

**Next move --** right. **You are on the mountaintop.There is a treasure here. Congratulations, you win!Thanks for playing.true.**